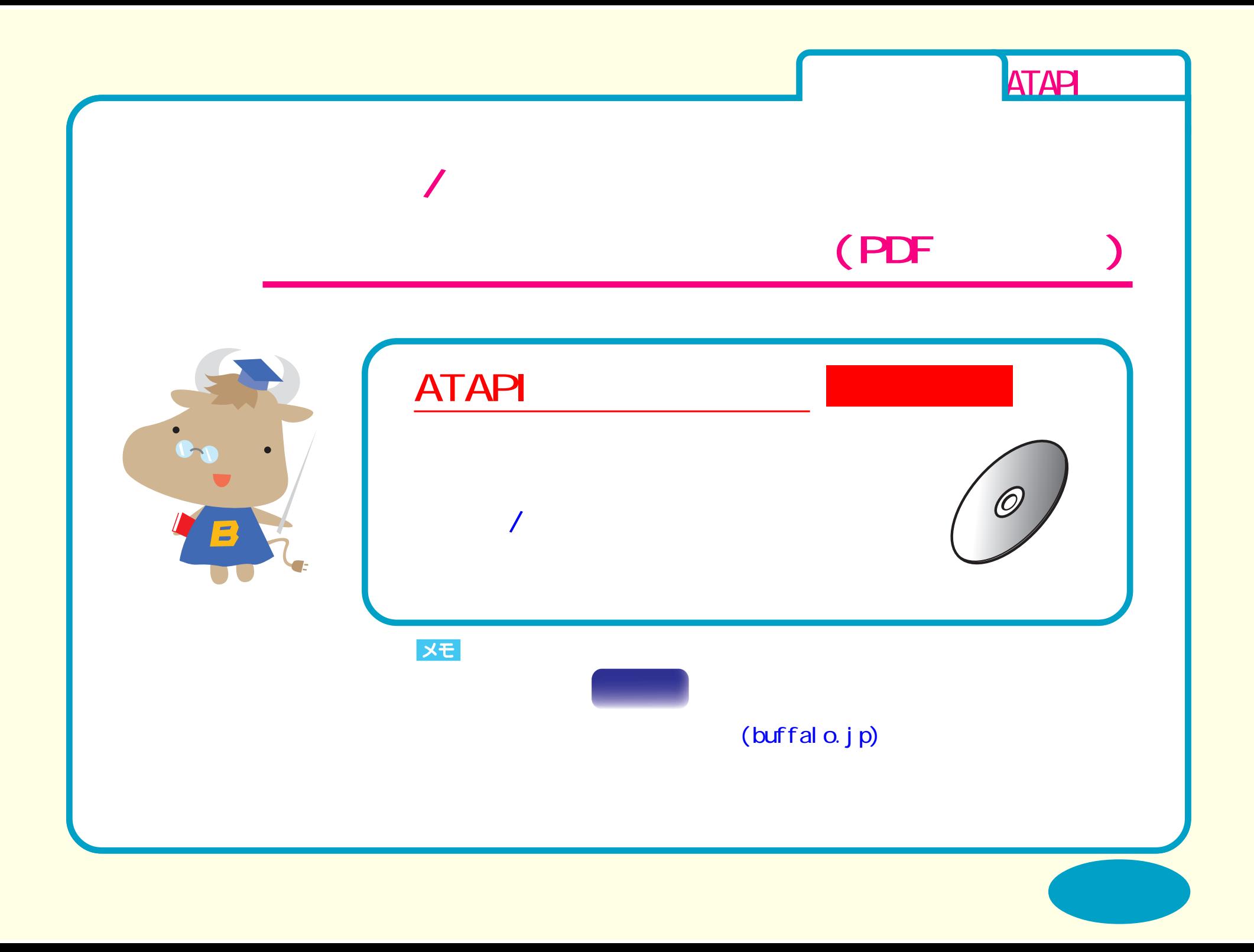

<span id="page-1-0"></span>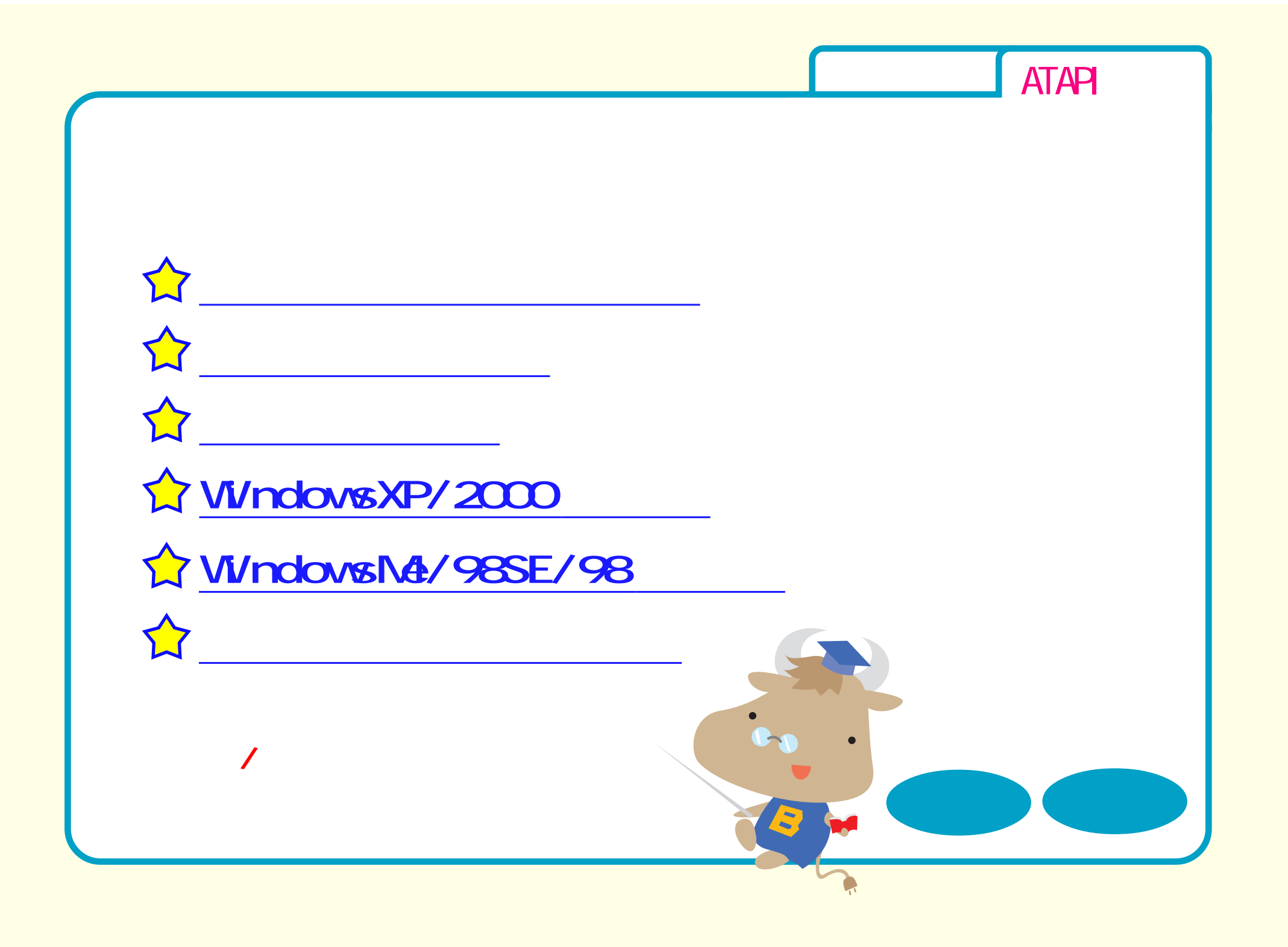

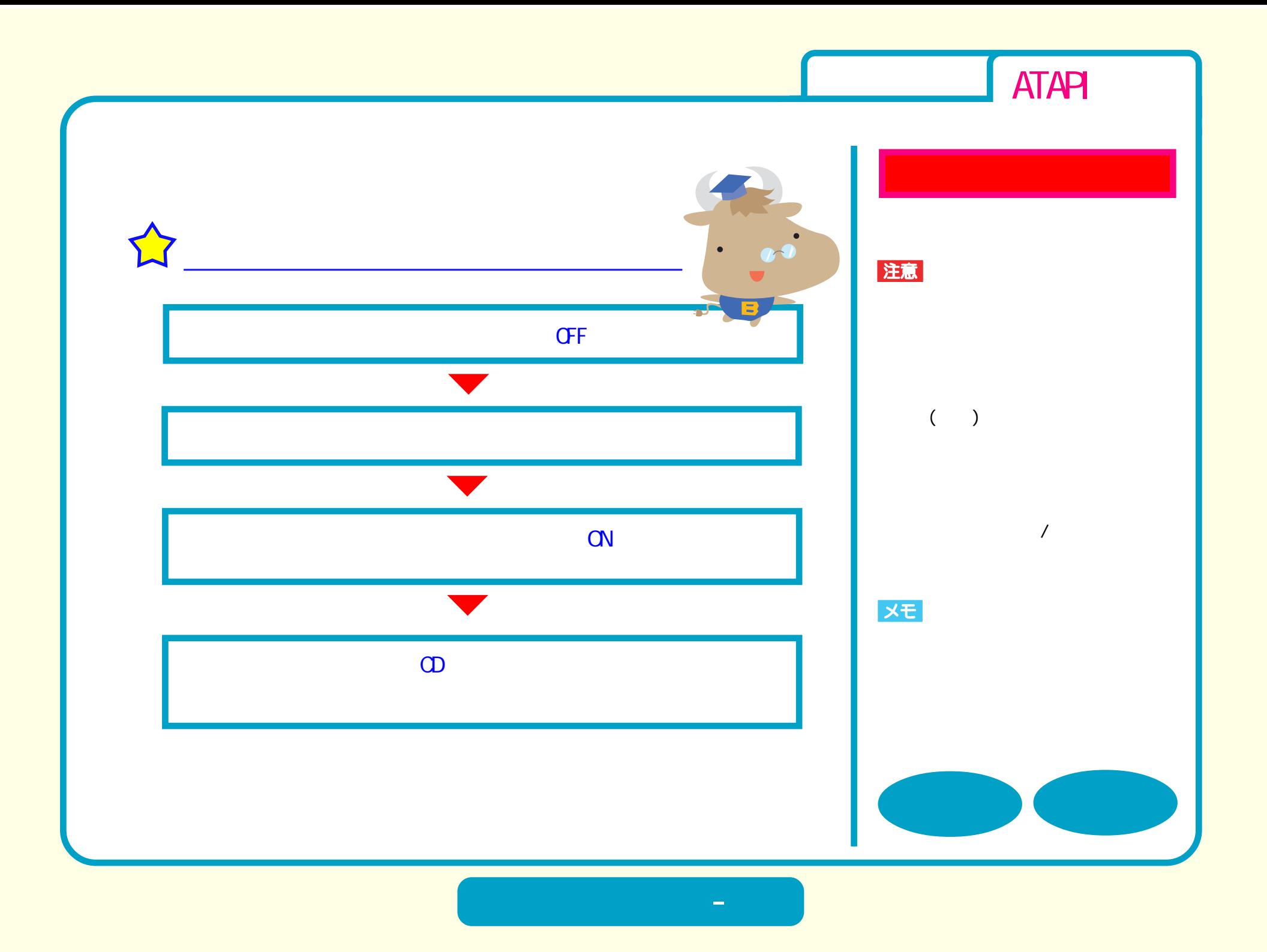

<span id="page-3-0"></span>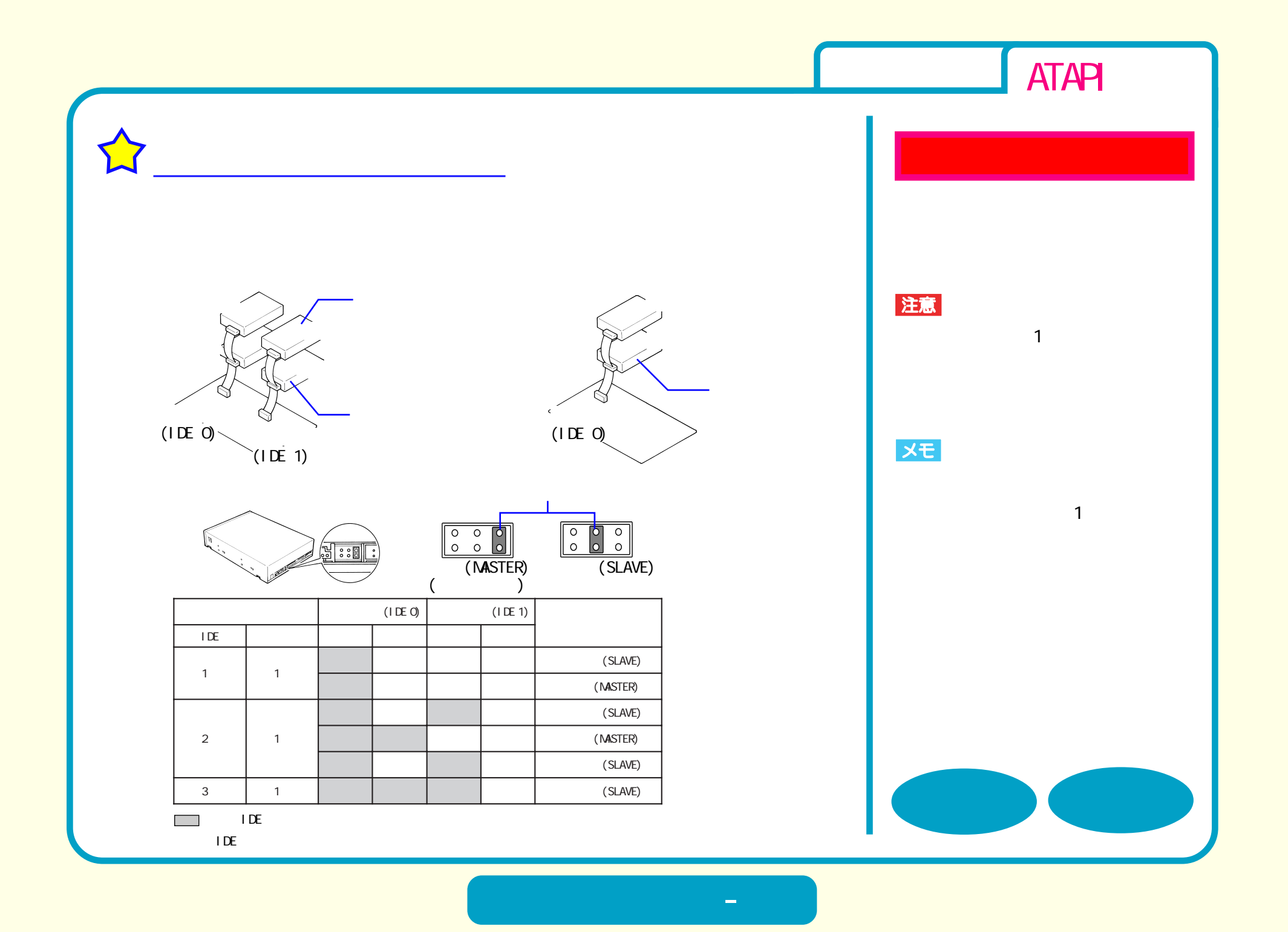

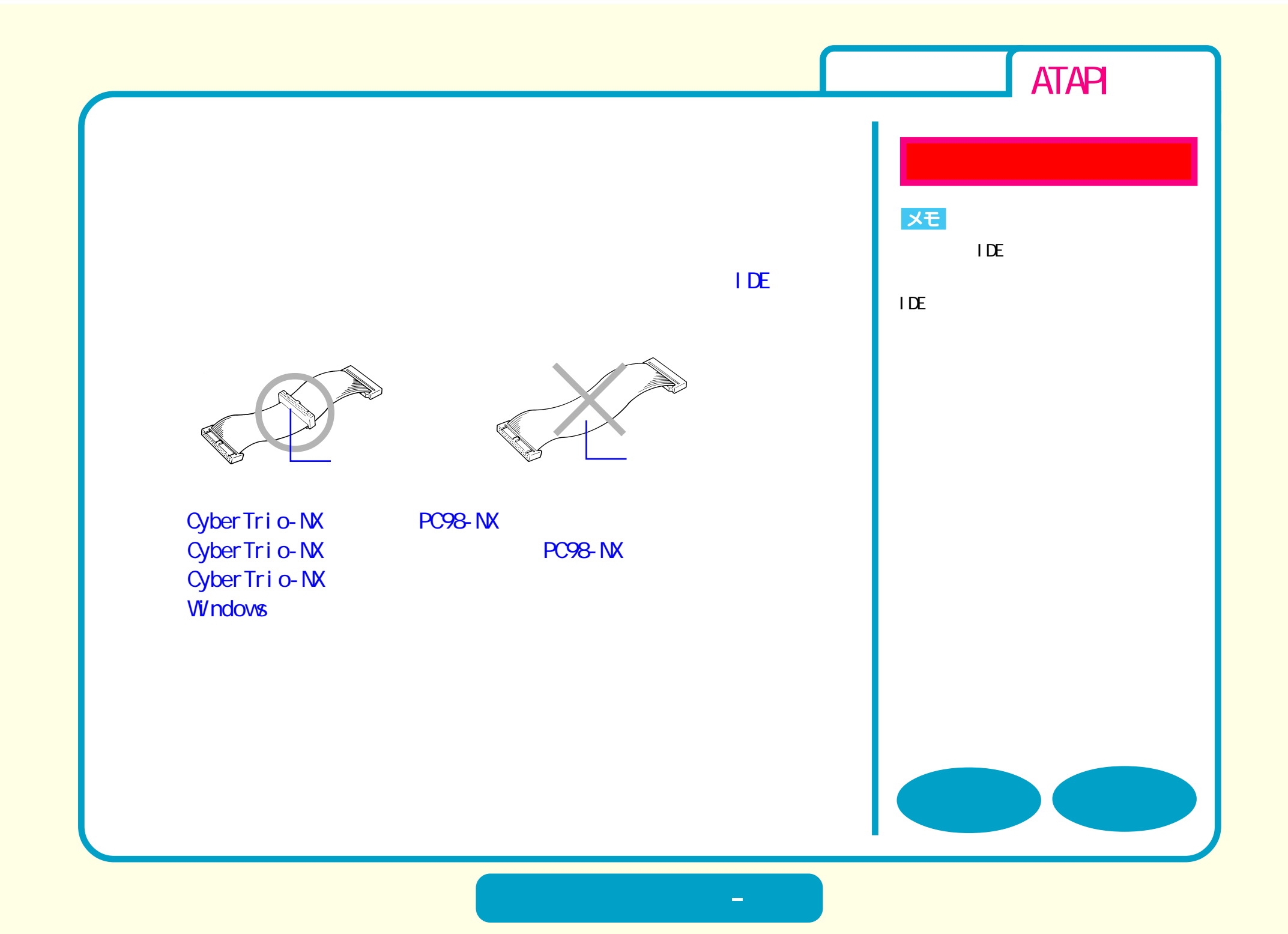

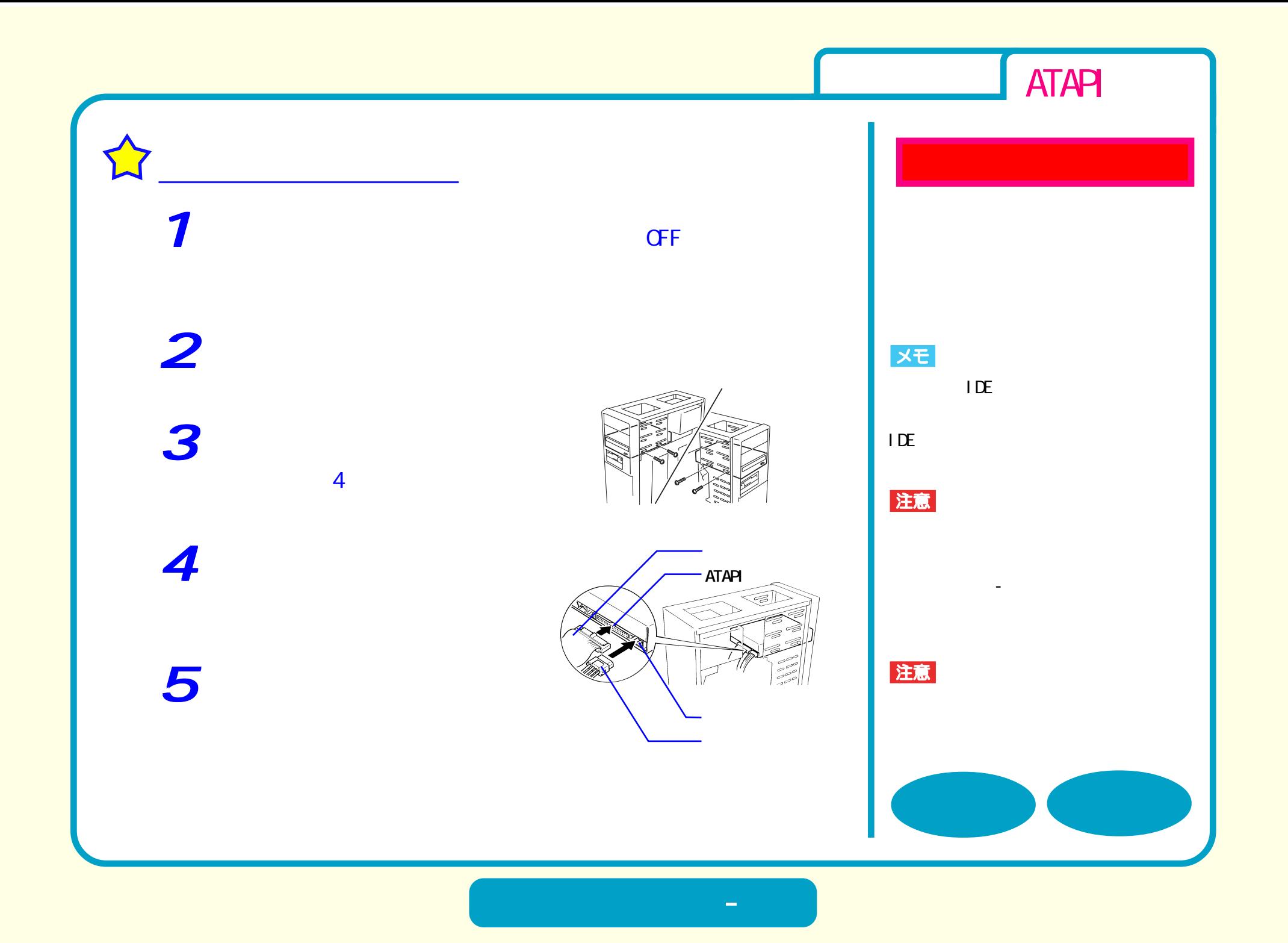

<span id="page-6-0"></span>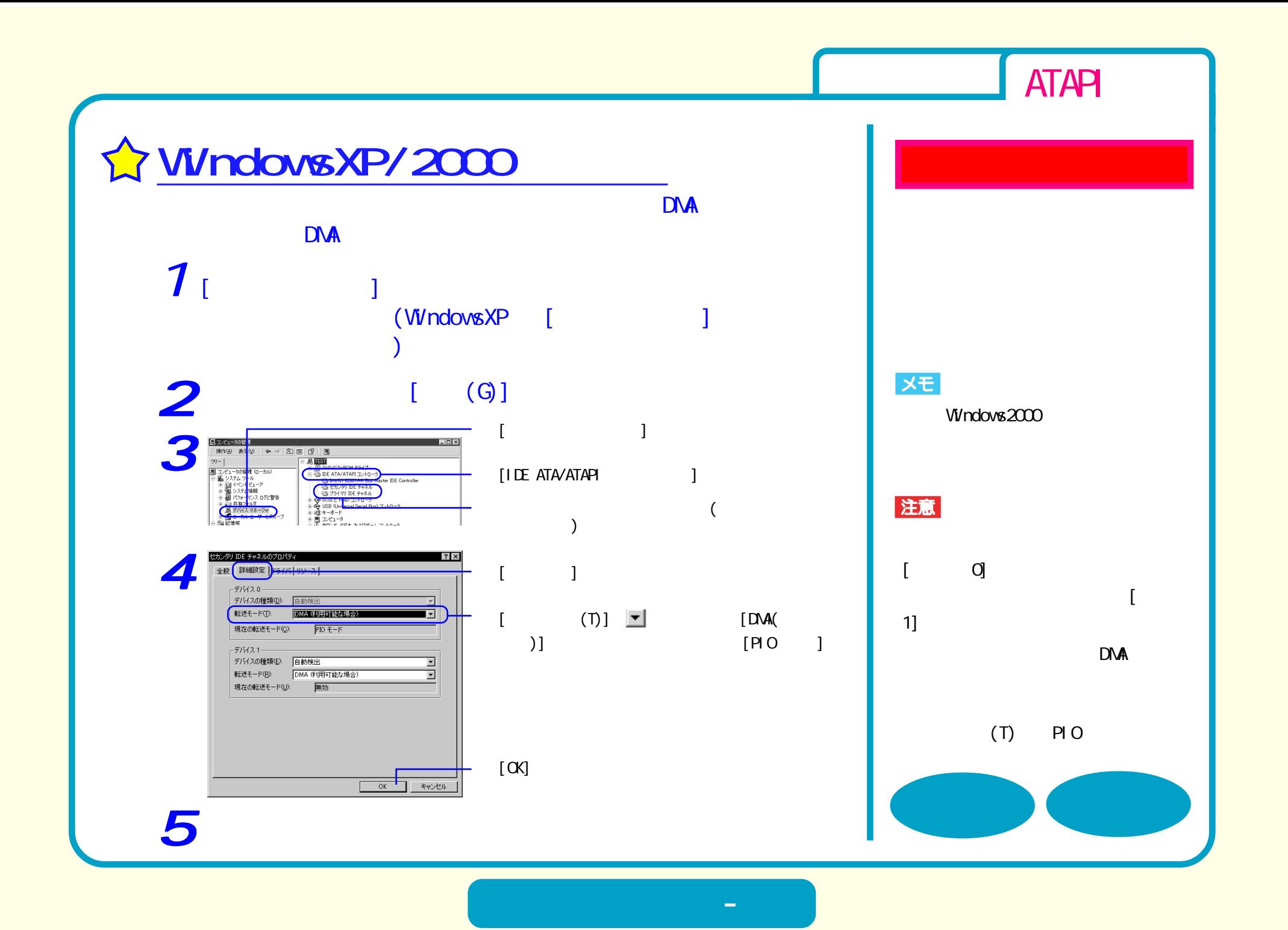

<span id="page-7-0"></span>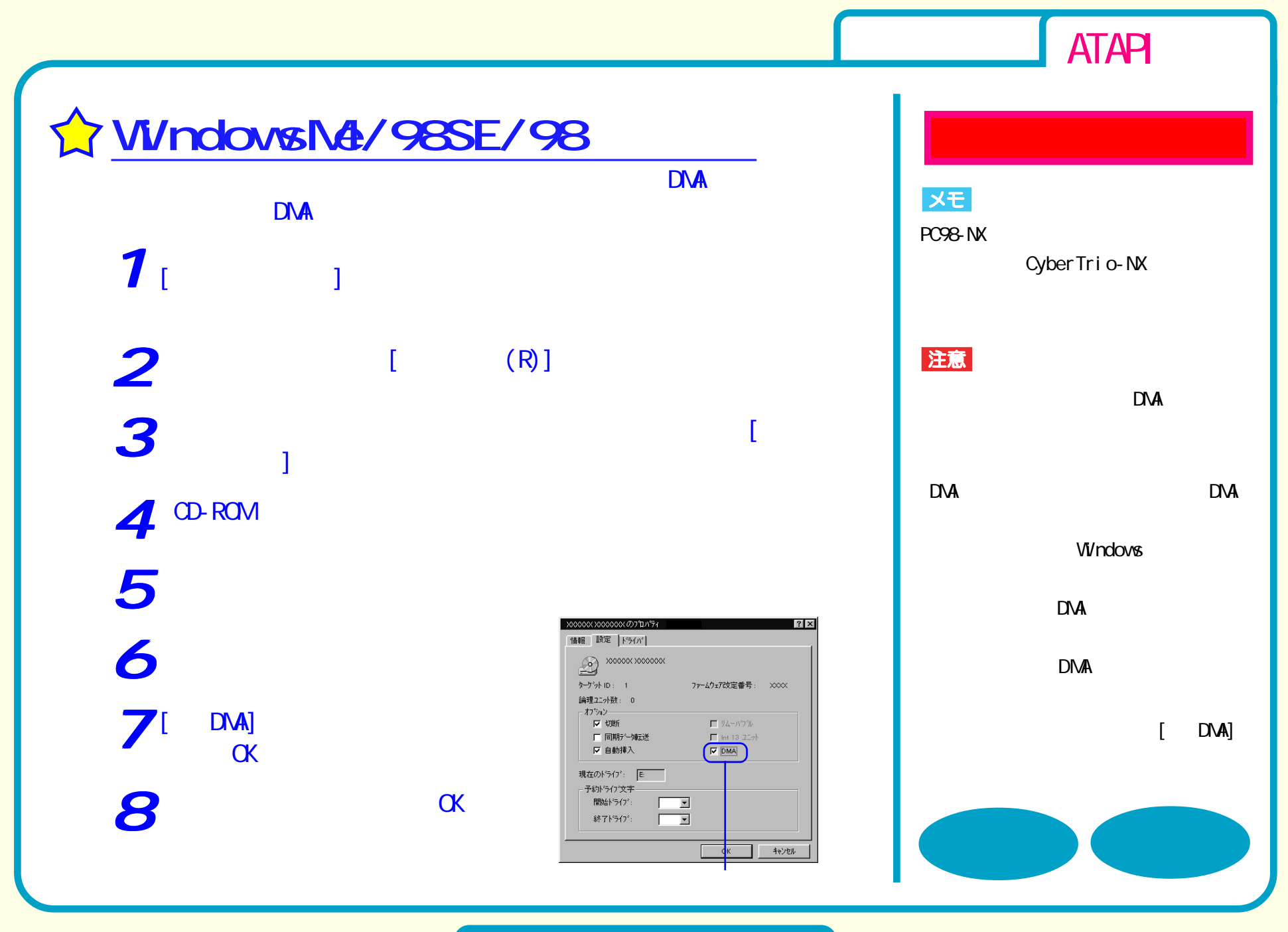

**セットアップ - ⑥**

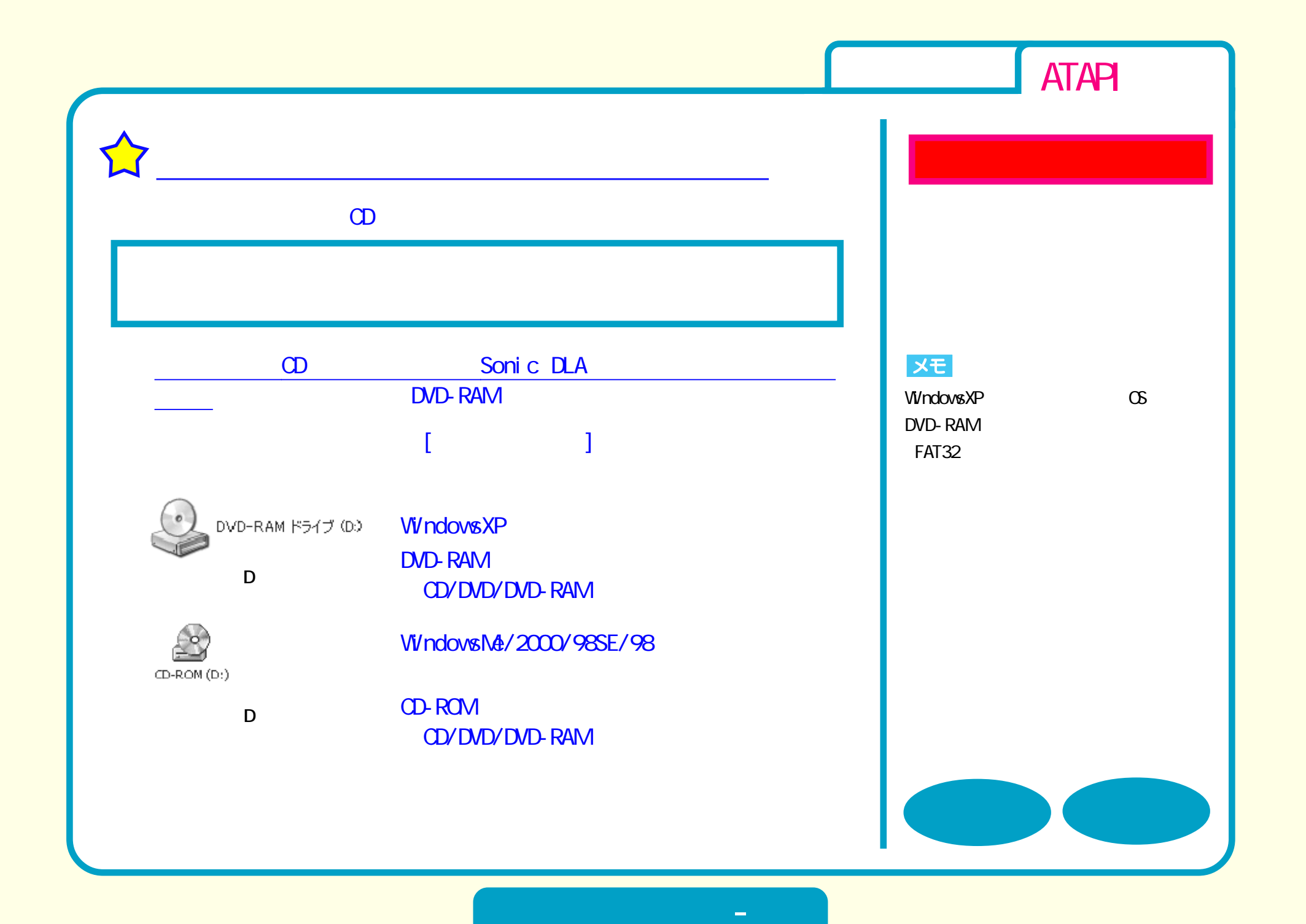

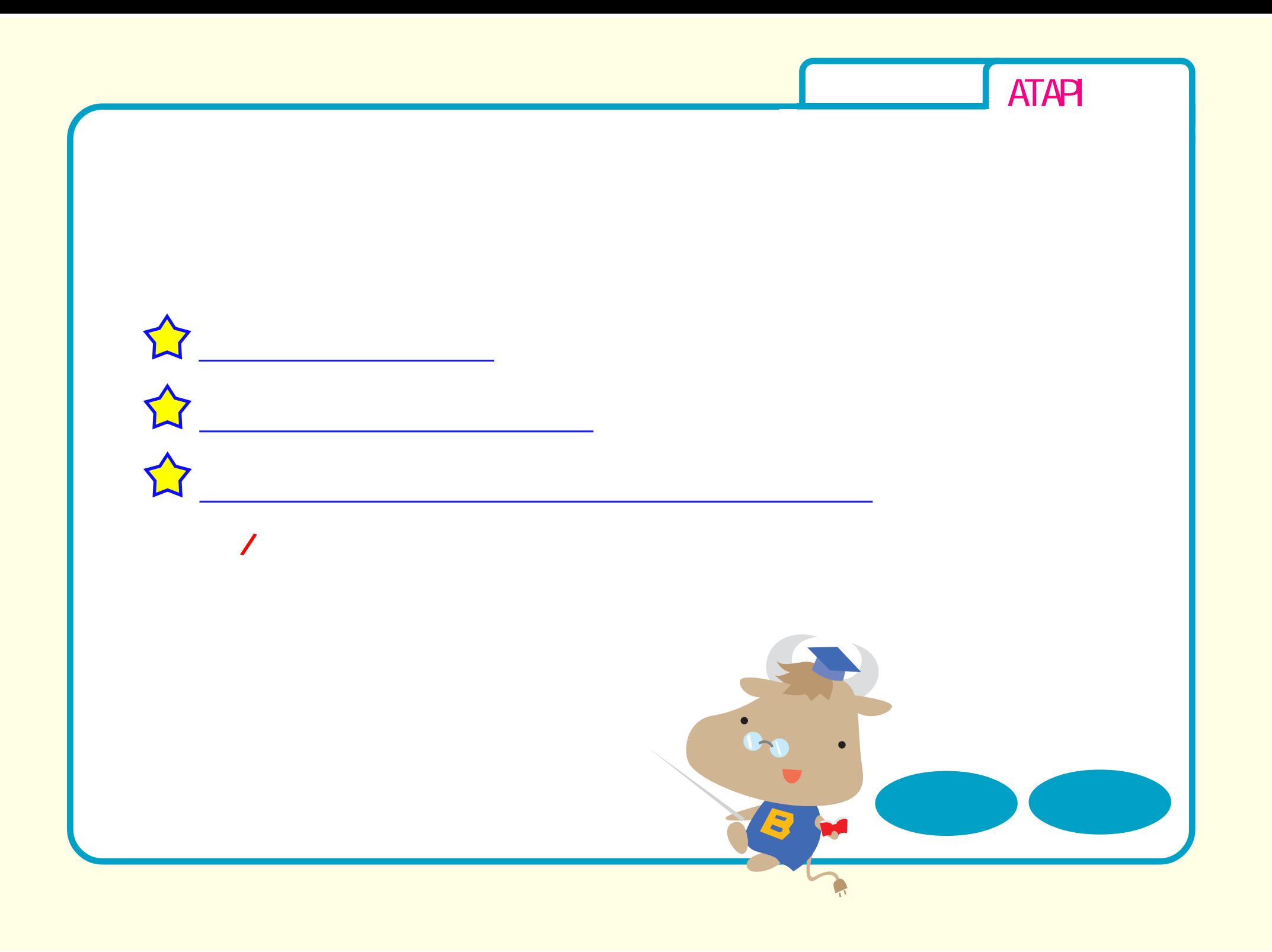

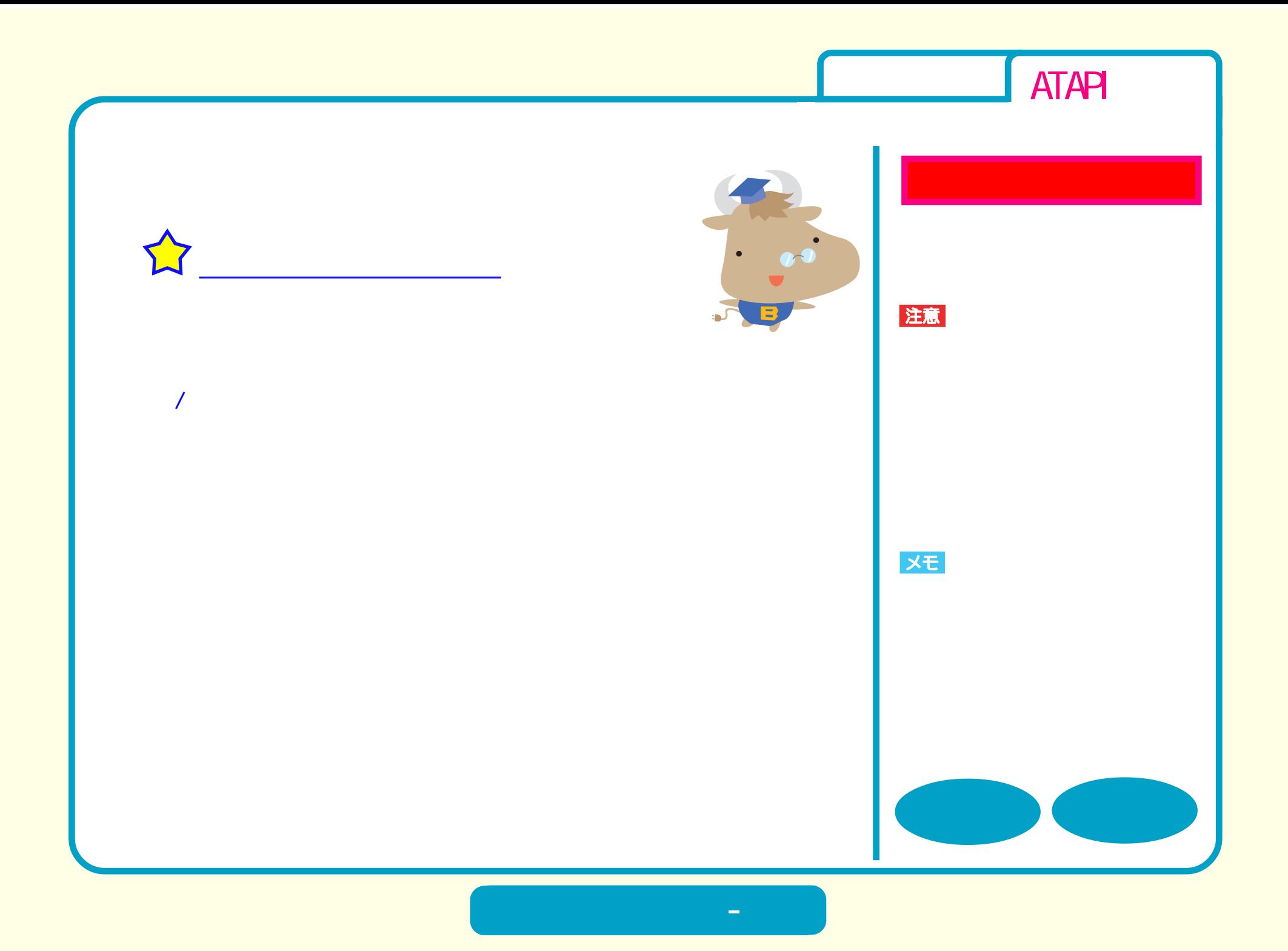

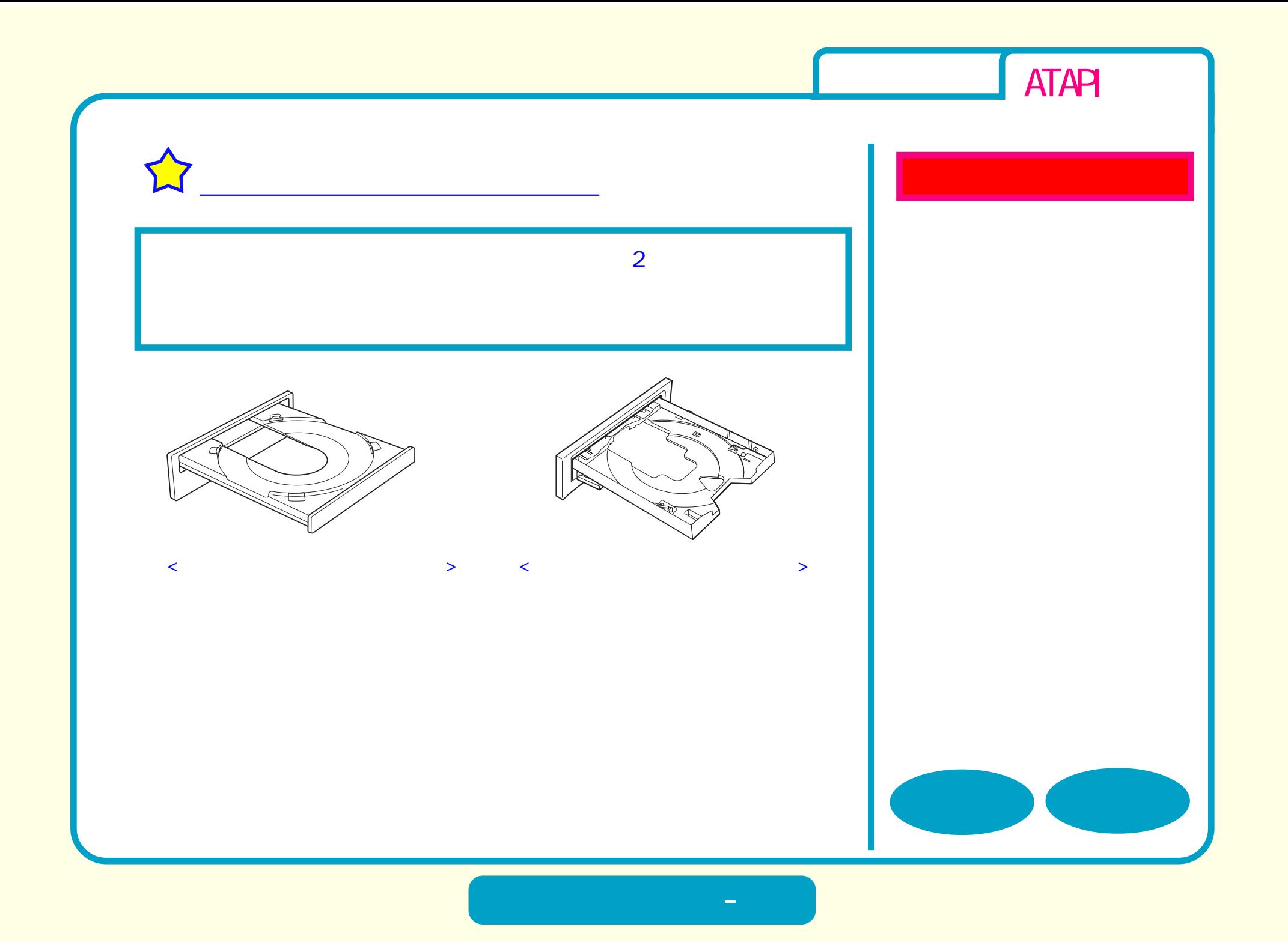

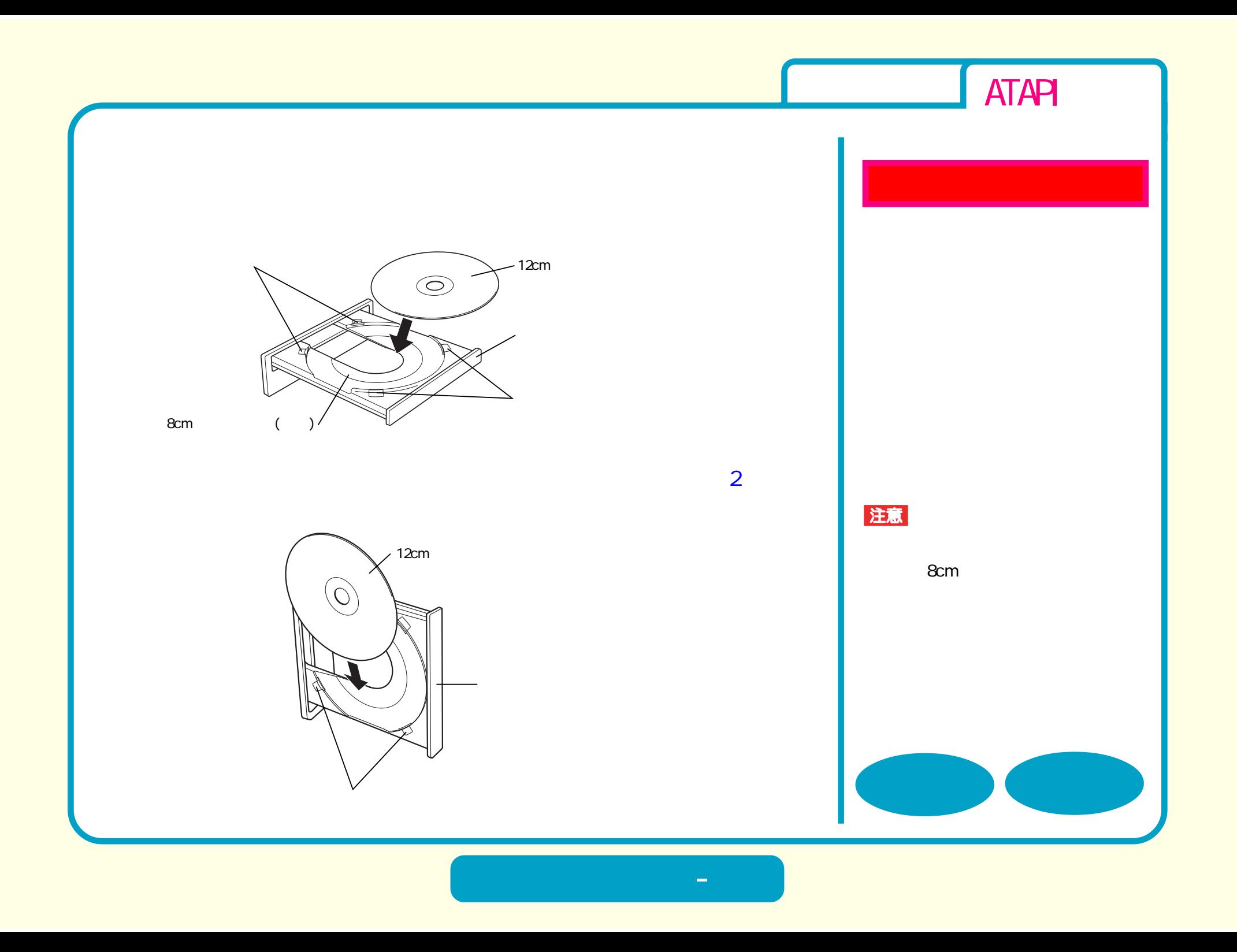

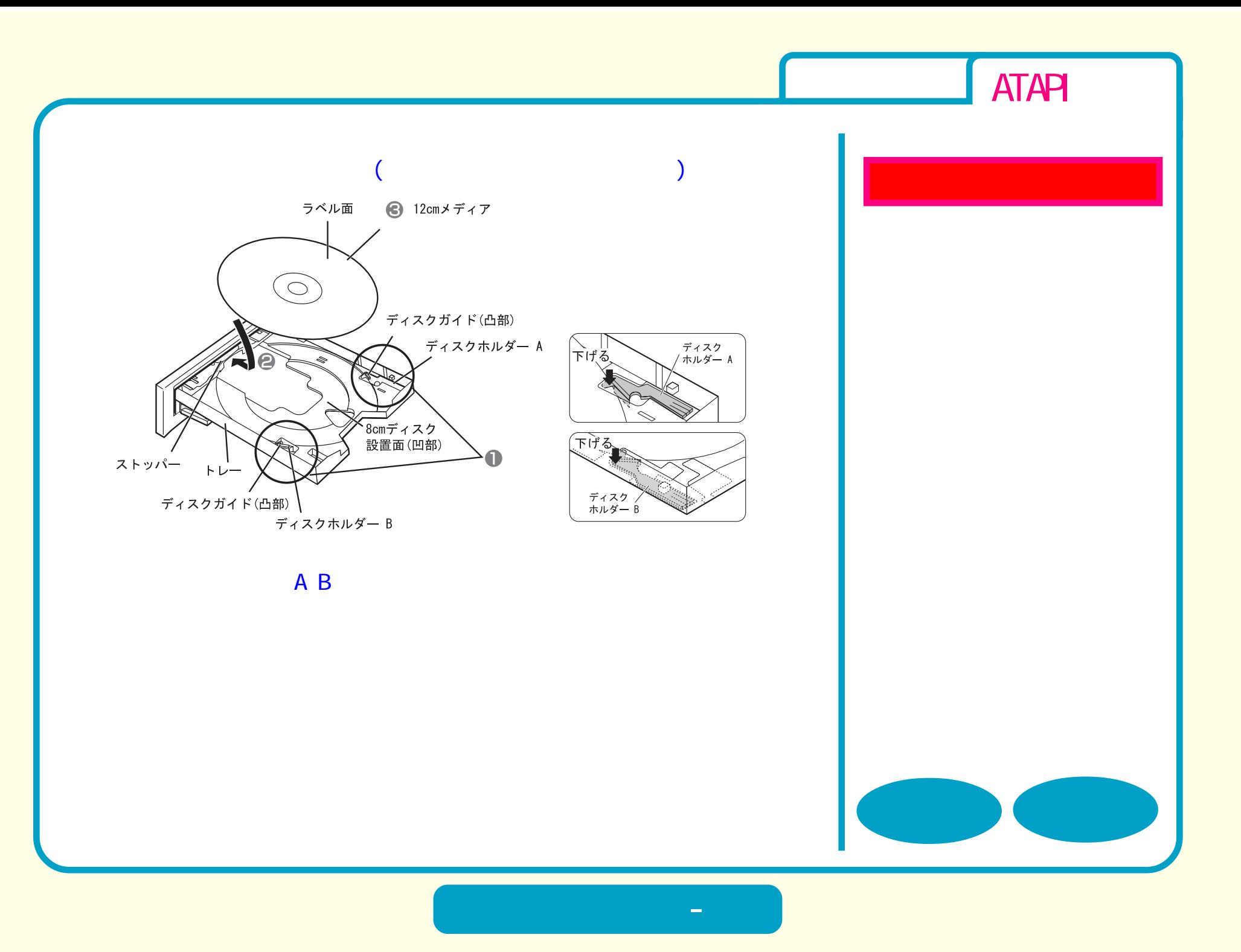

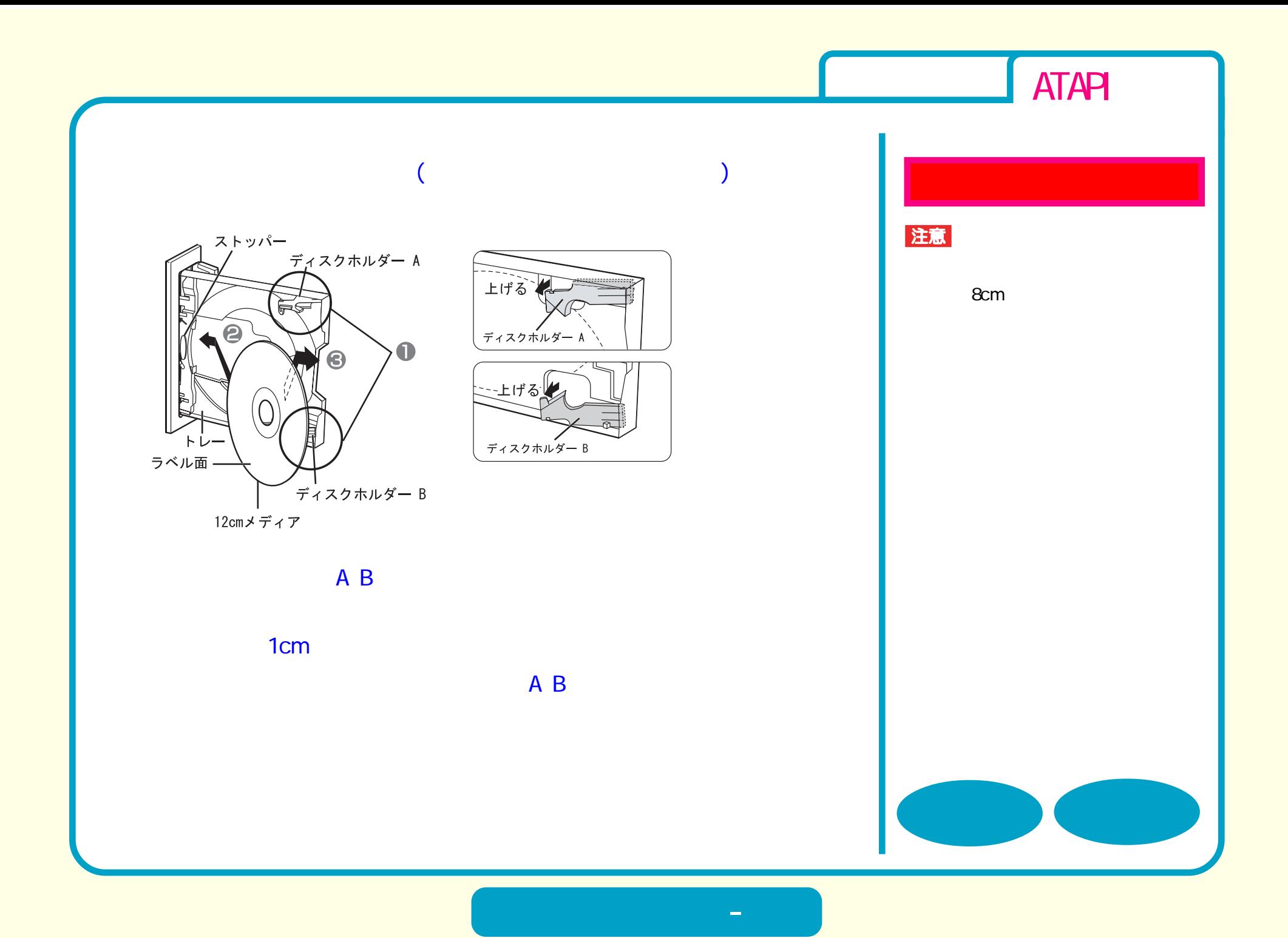

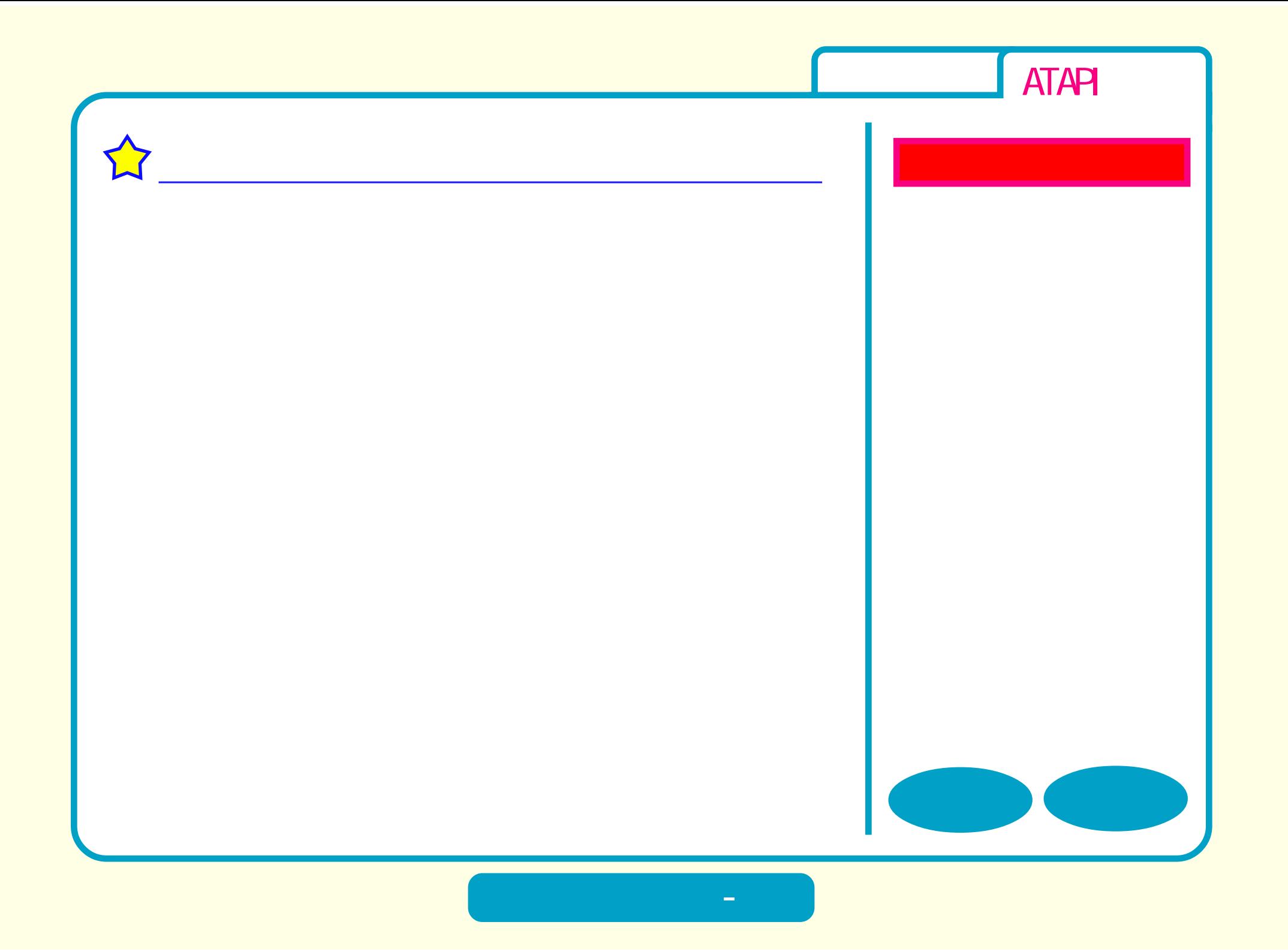

<span id="page-16-0"></span>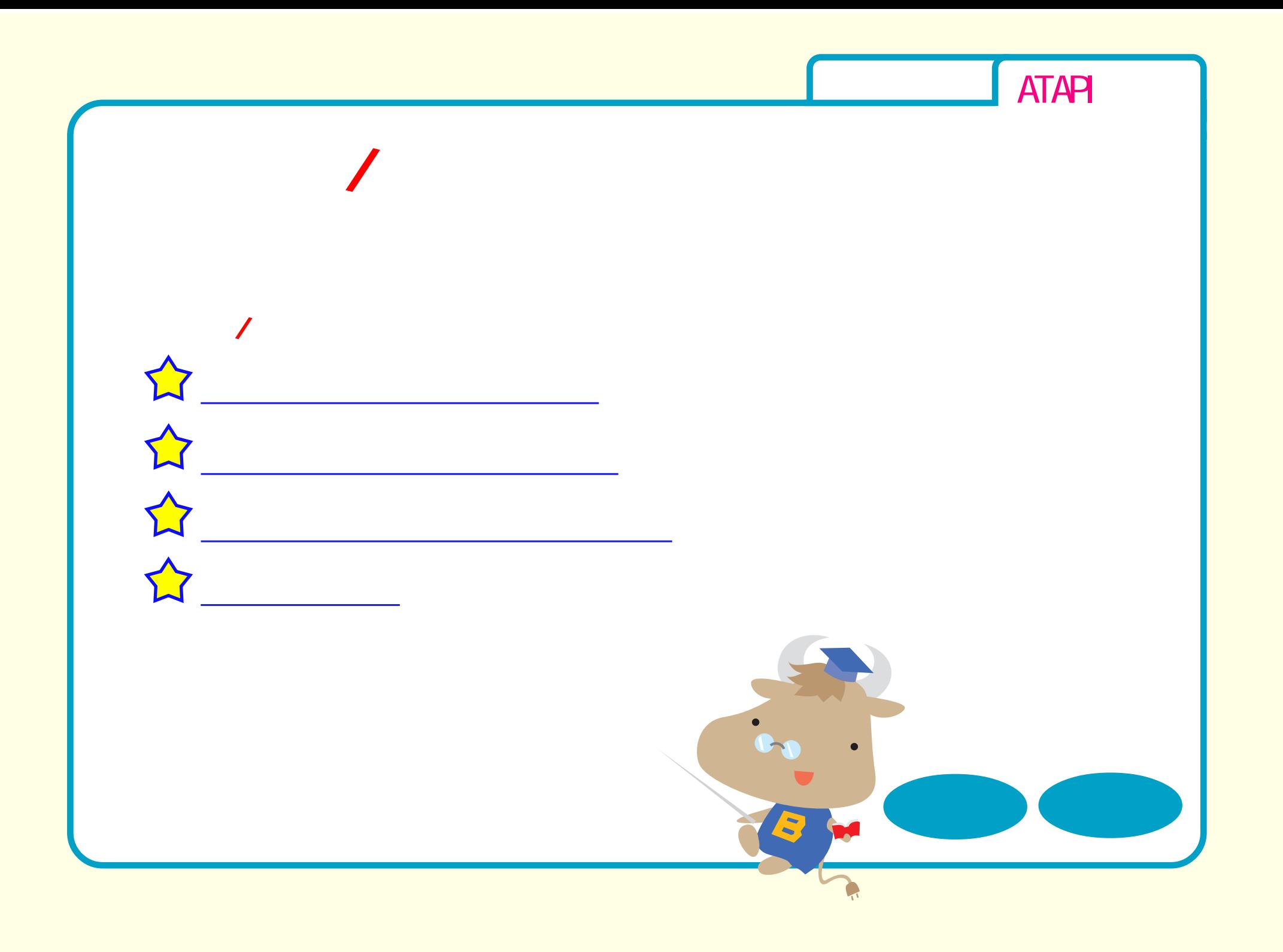

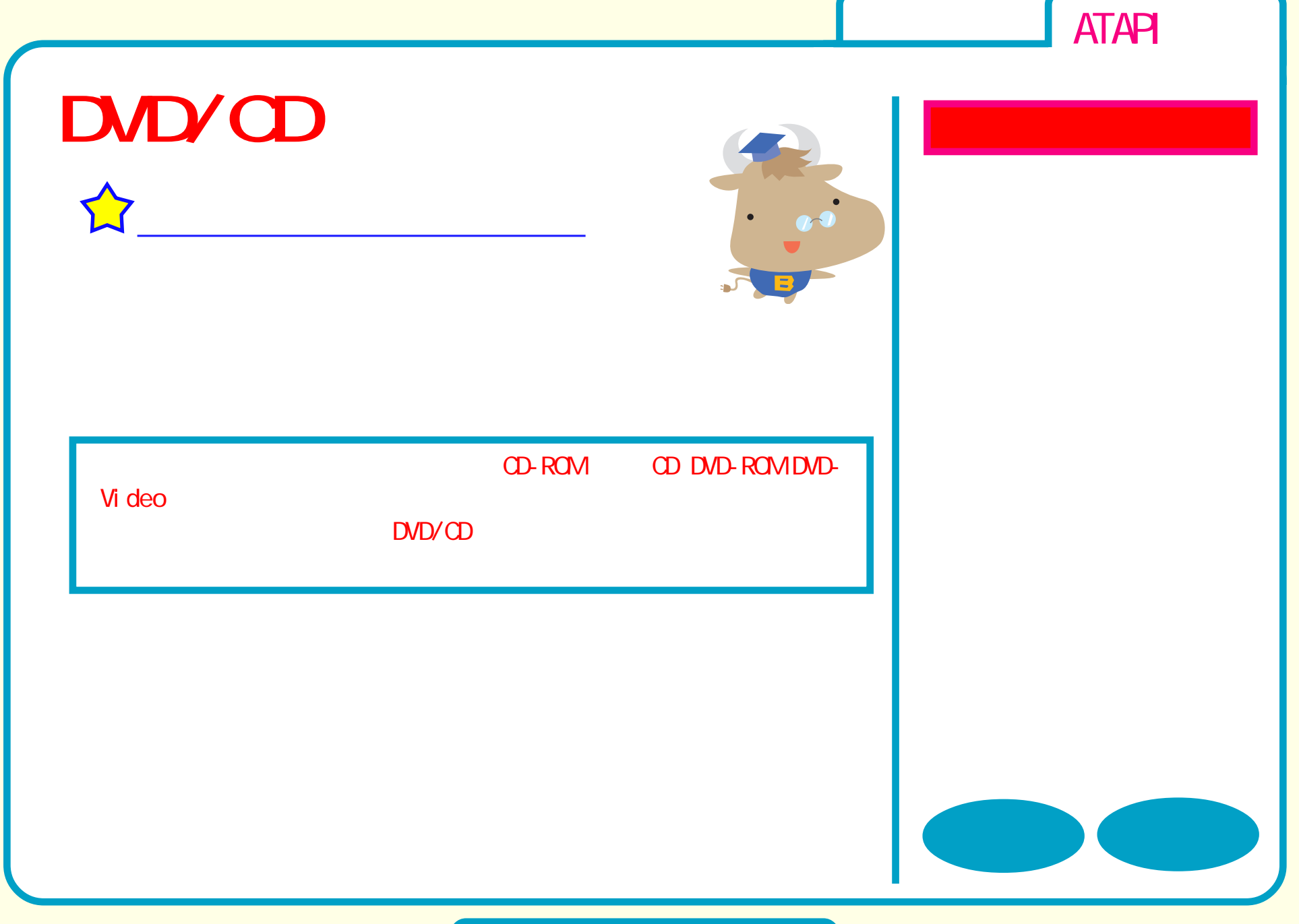

 $D$ **D** 

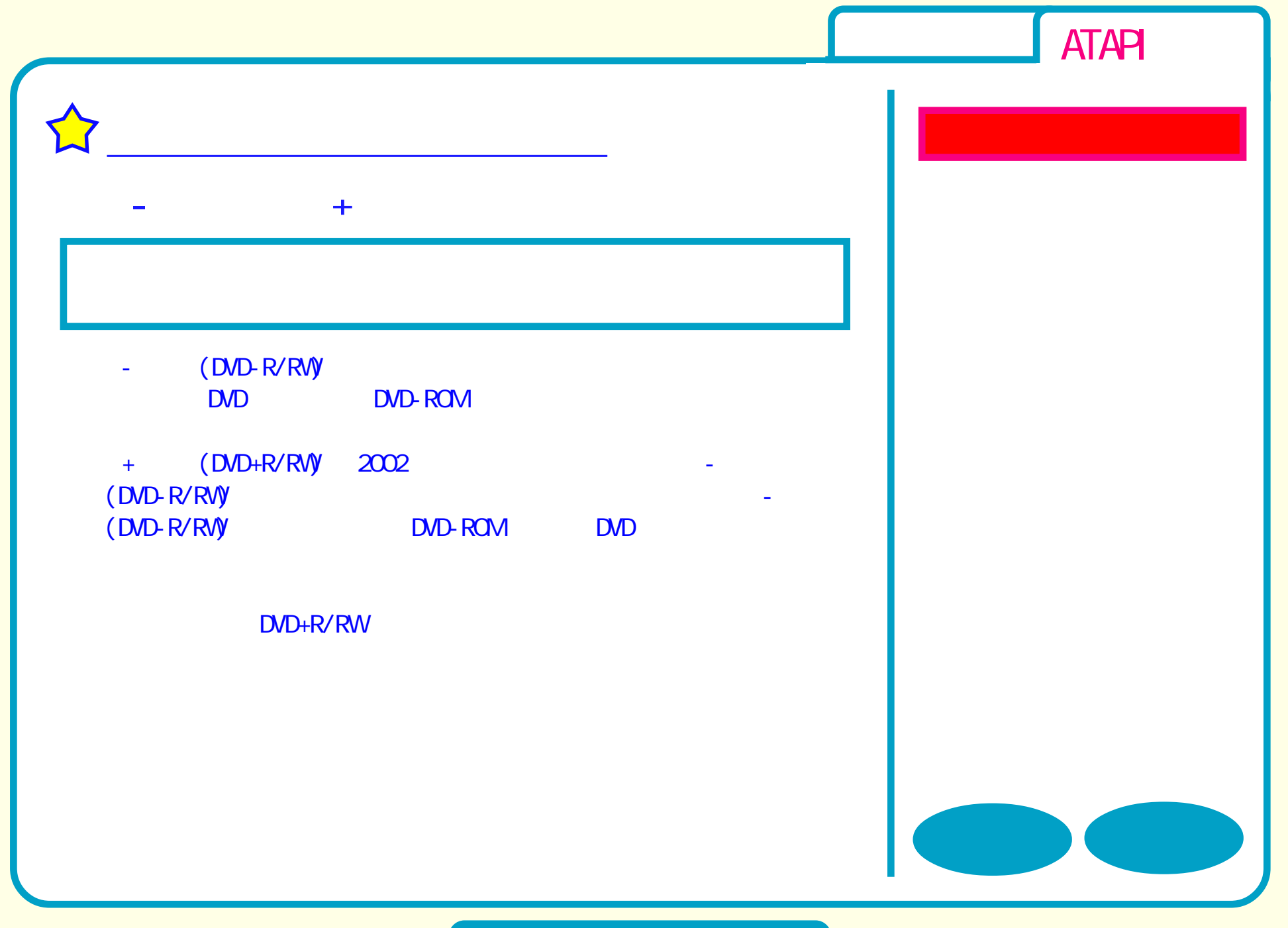

**DVD** 

<span id="page-19-0"></span>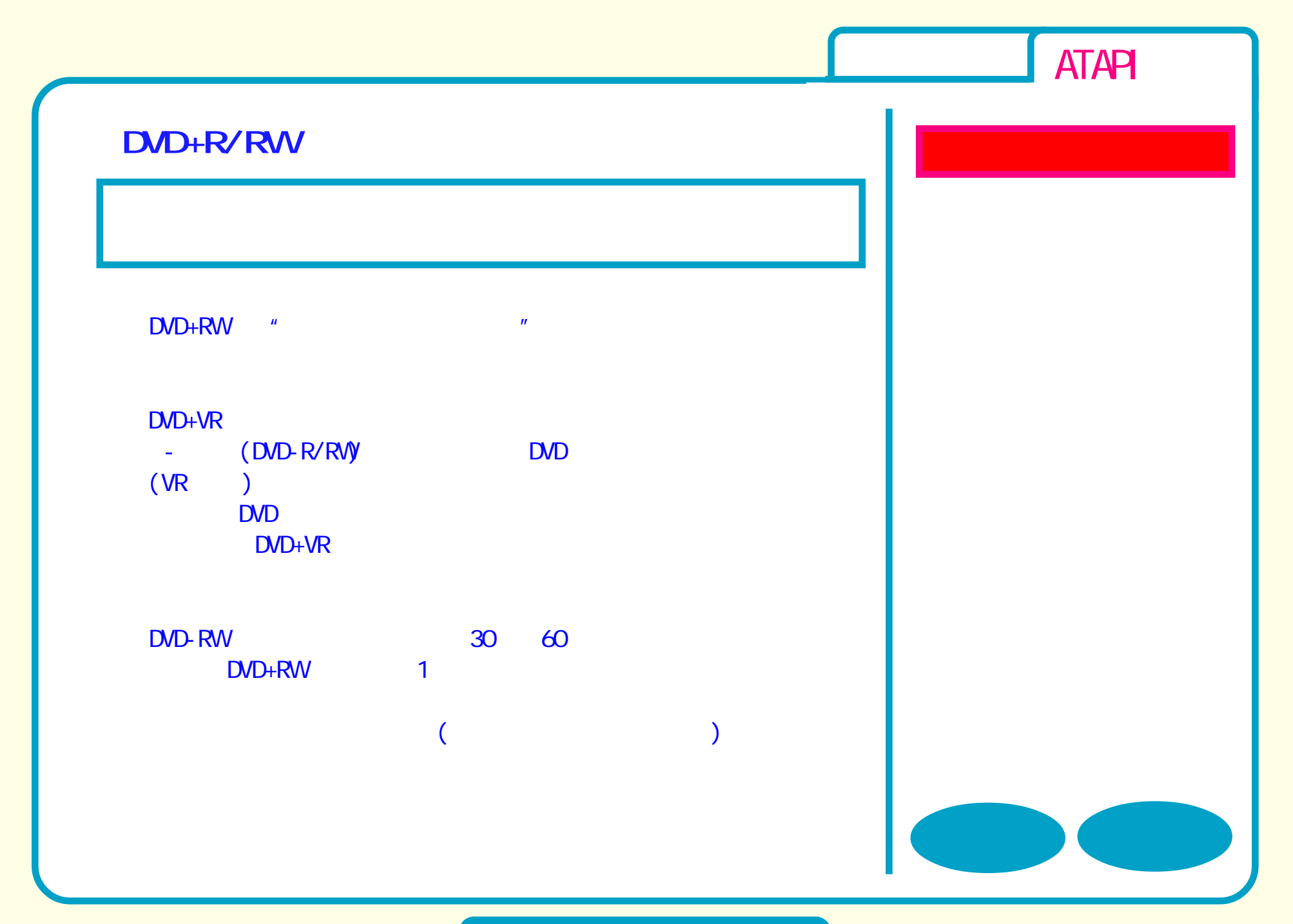

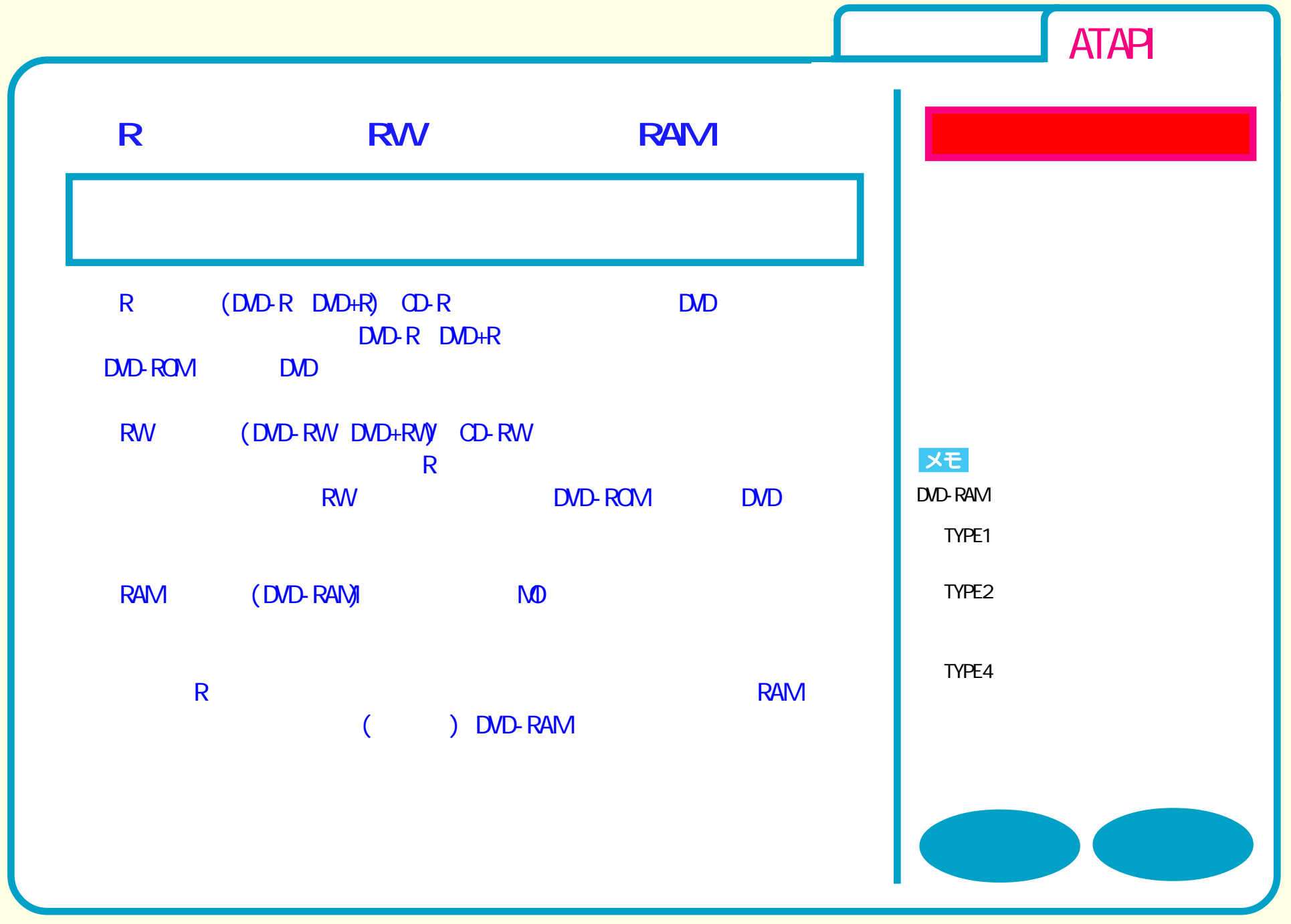

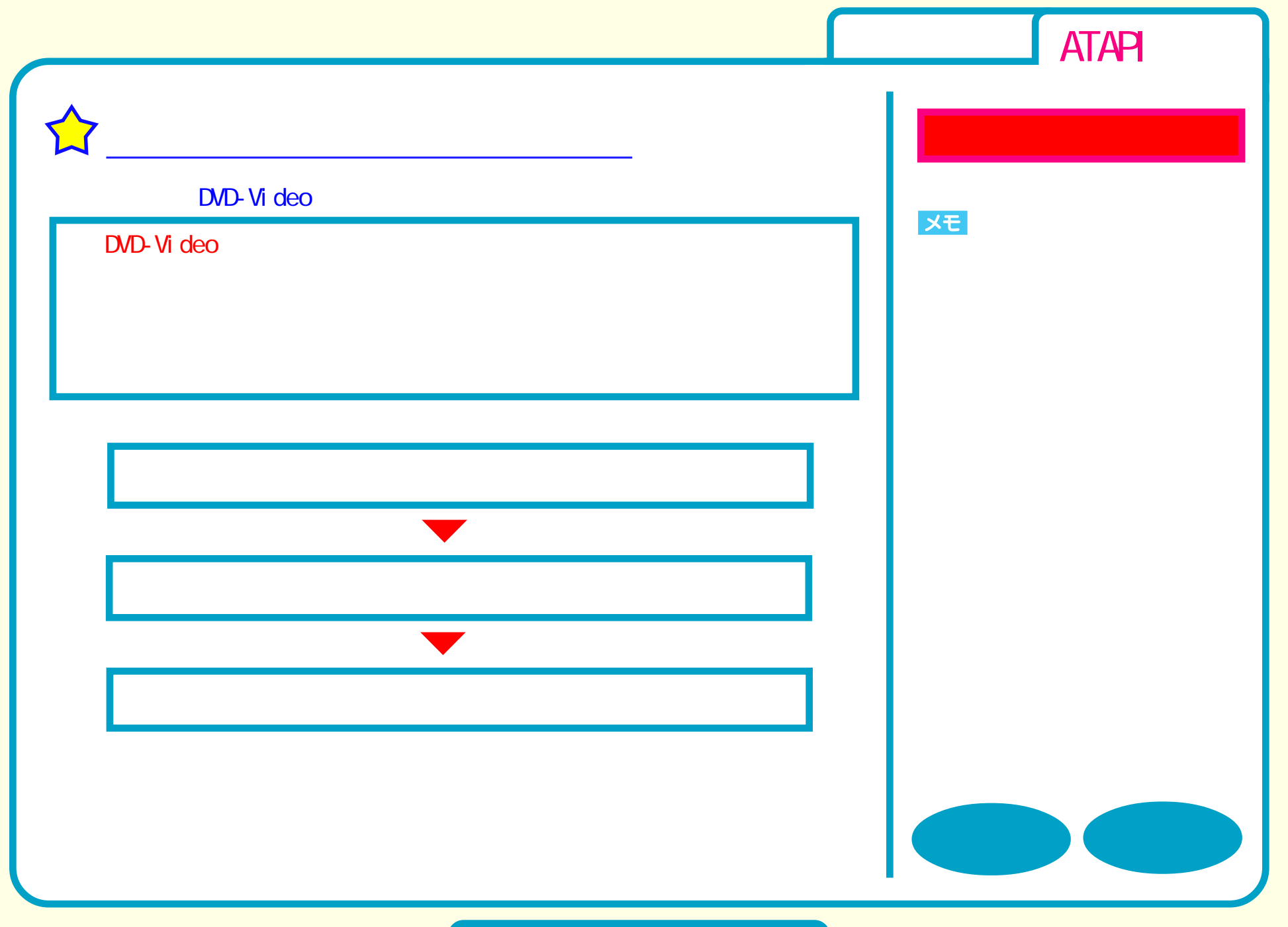

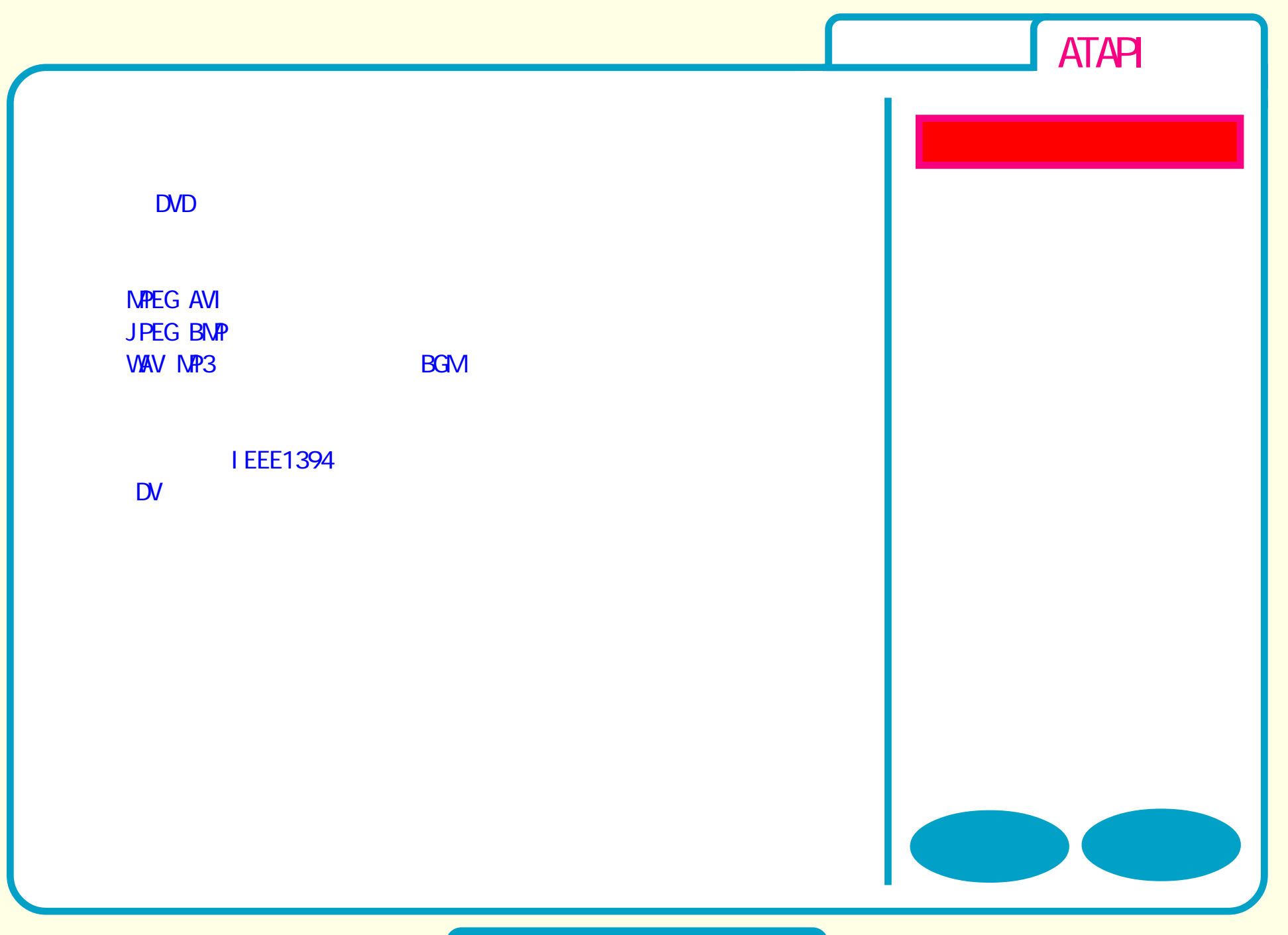

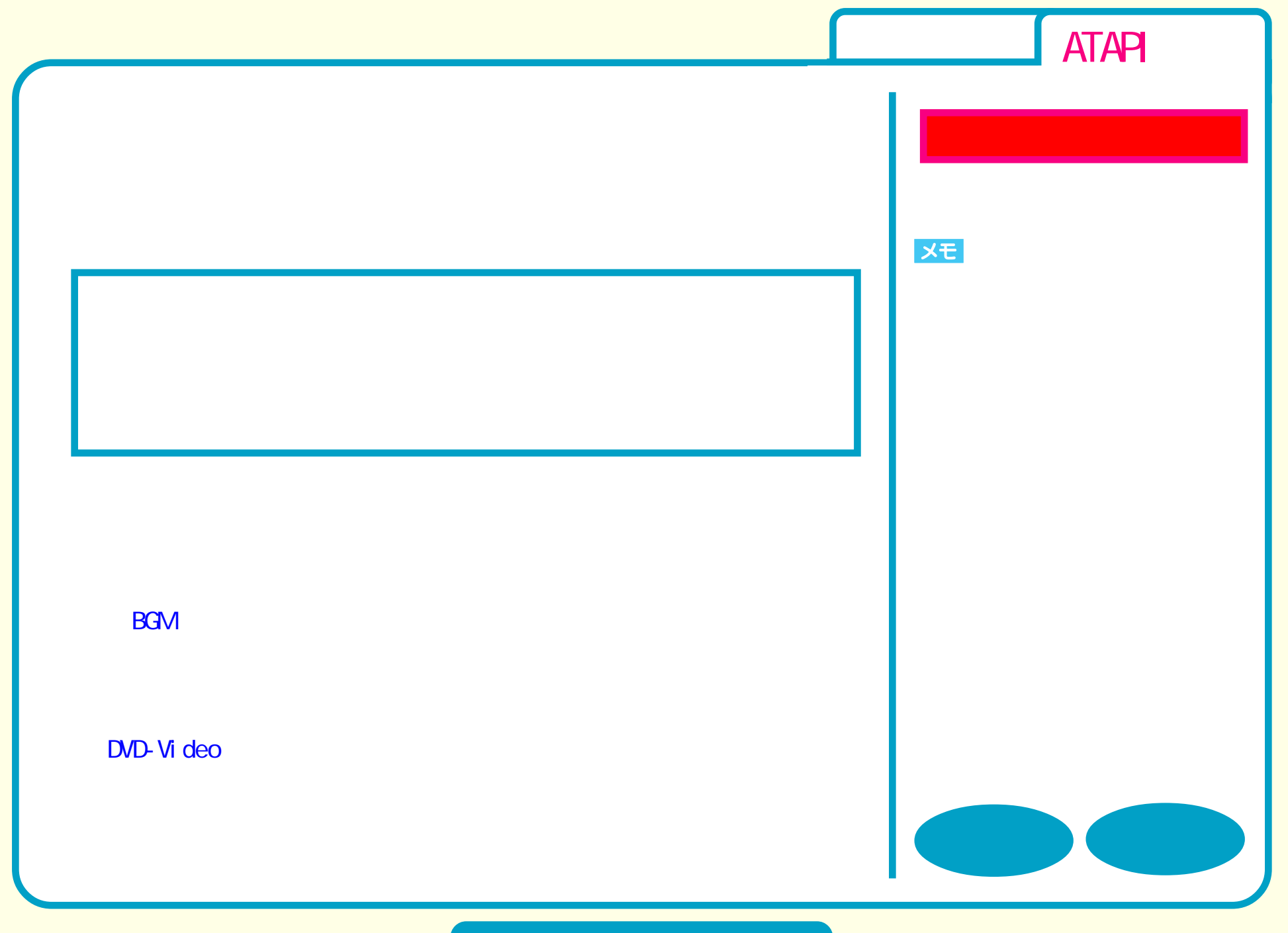

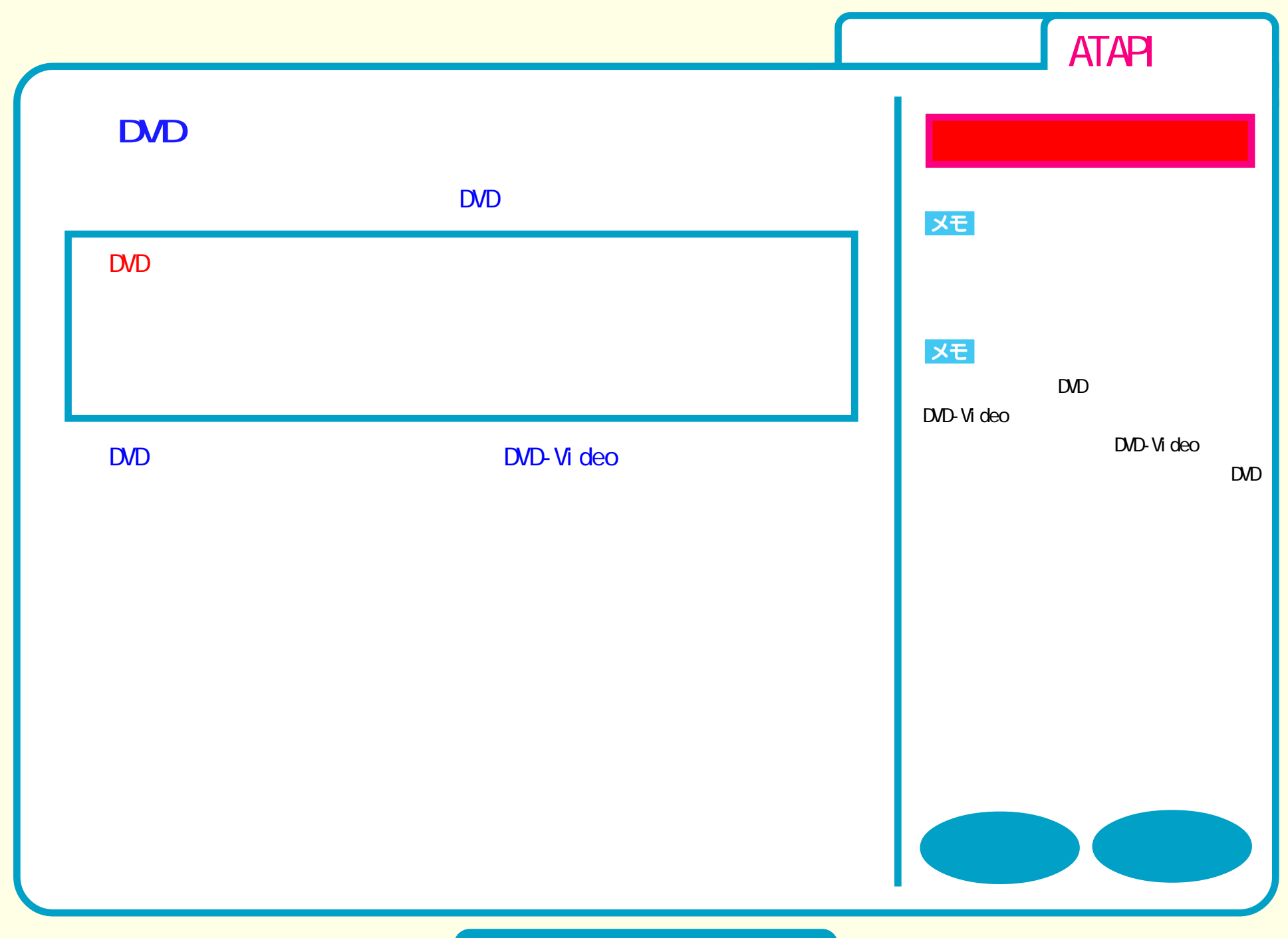

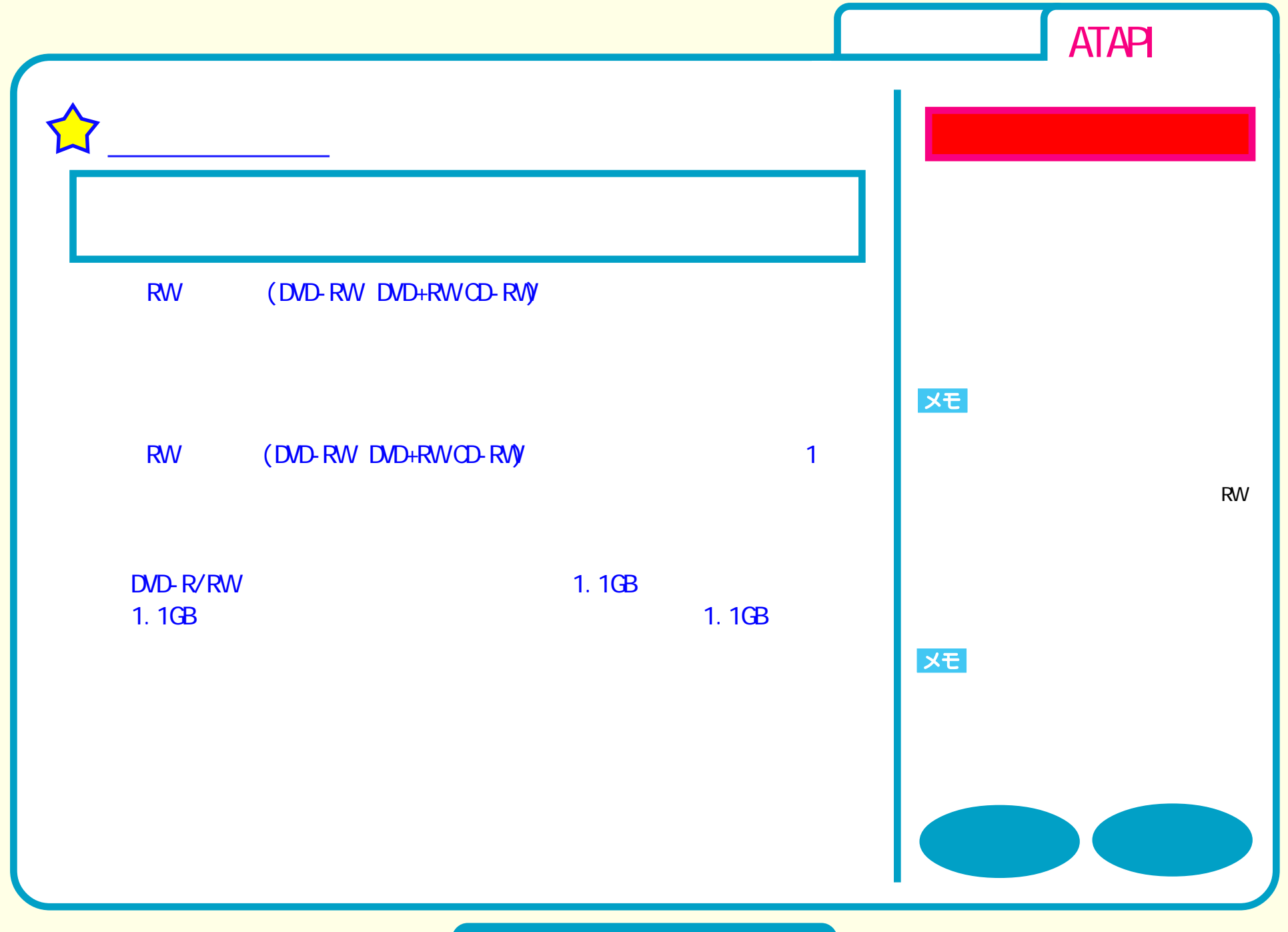

**DVD** 

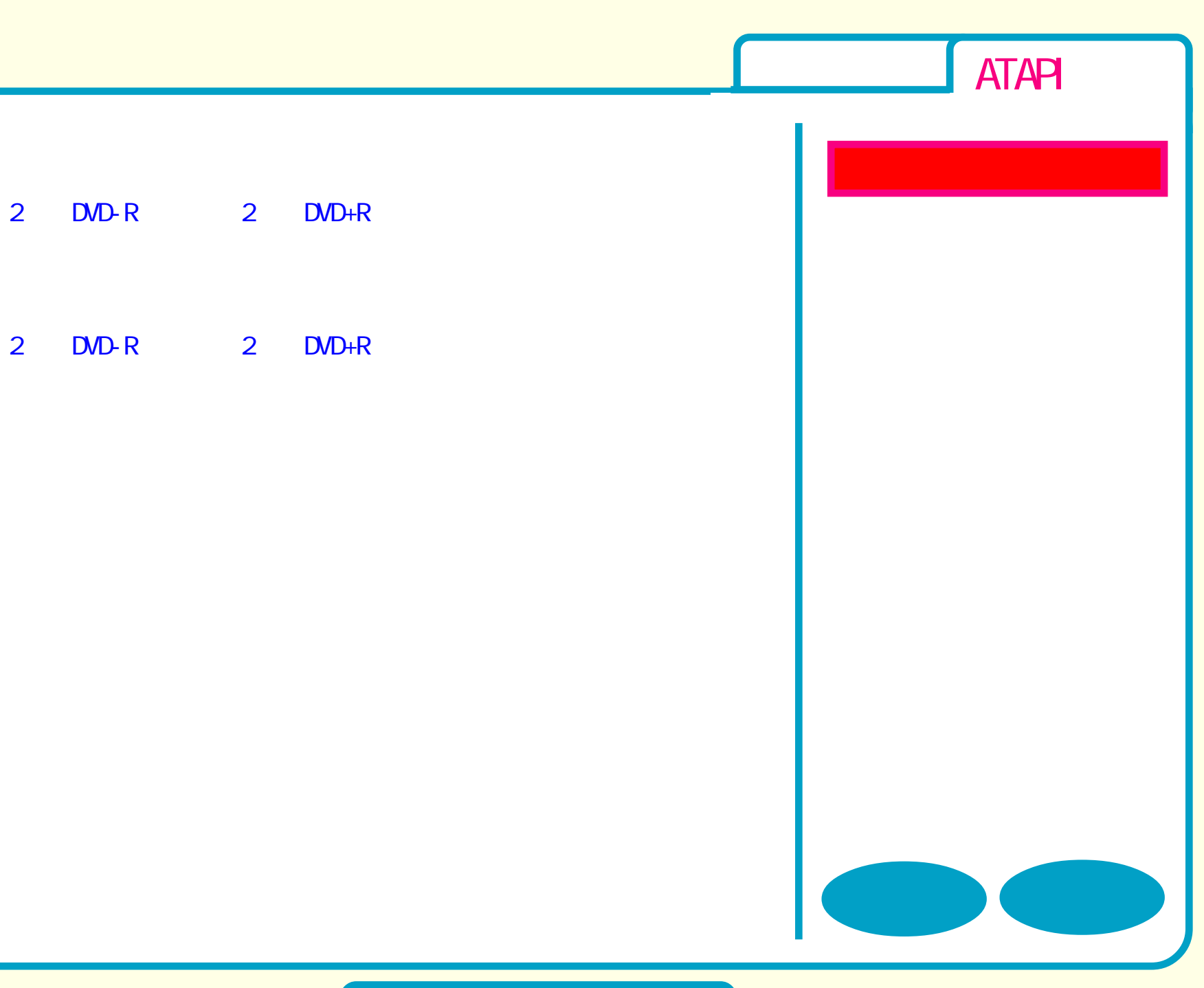

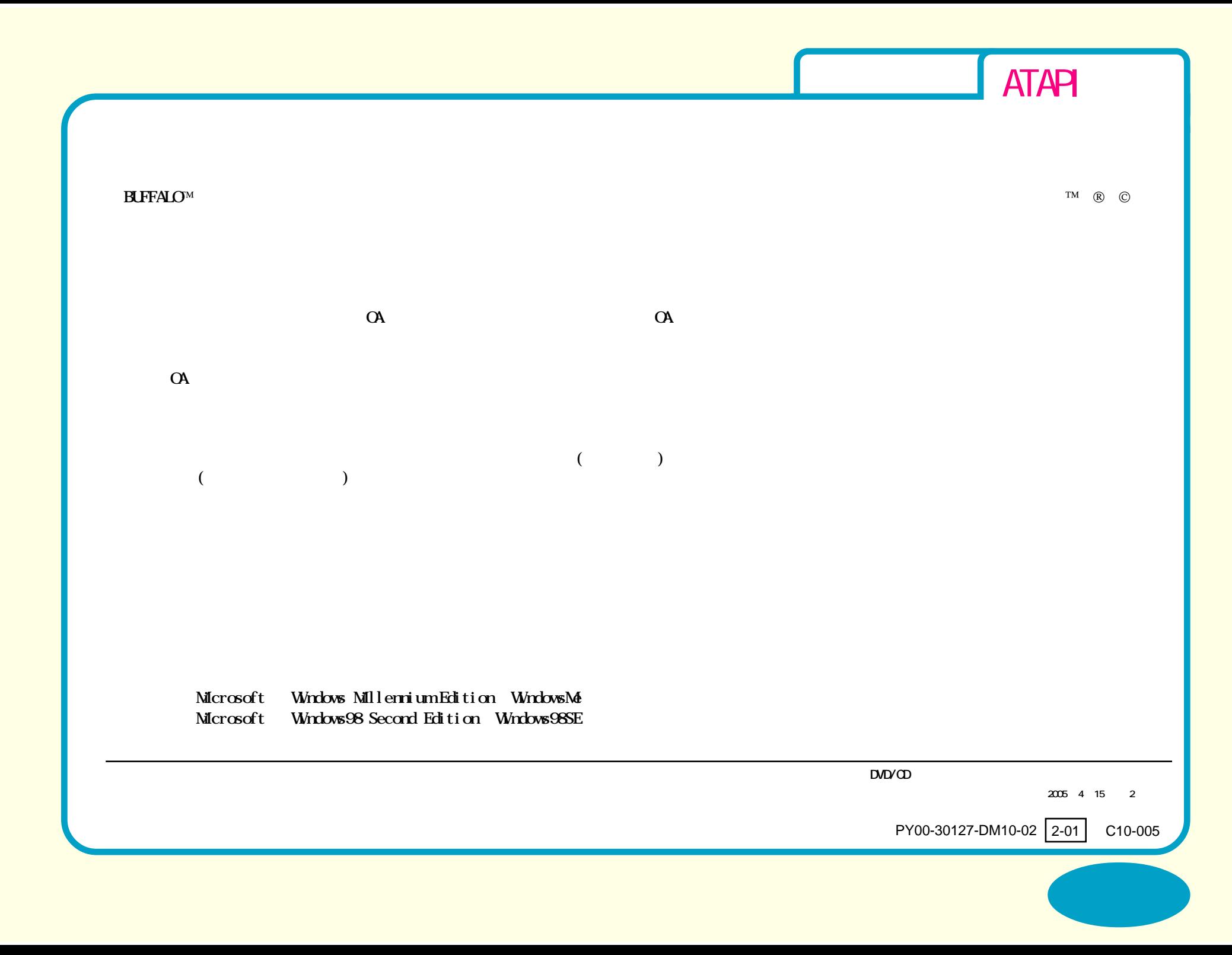